# C++ referencia

#### Izsó Tamás

#### 2017. február 17.

## 1. Bevezetés

A C++ nyelvben nagyon sok félreértés van a referenciával kapcsolatban. A Legyakoribb hibák:

- Sokan összetévesztik a pointerrel.
- Keveset alkalmazzák a programokban.

A második pontban történt elmozdulás, ebben a cikkben én inkább az első ponttal foglalkoznék.

## 2. Referencia a c++-ban

# <u>S</u> Referencia

A referencia egy létező objektum alternatív neve.

- Definiálásánál meg kell adni azt az objektumot is, amelyet alternatív névvel látunk el. Későbbiek során az alternatív nevet nem ruházhatjuk másra.
- Kifejezésekben úgy viselkedik mint amelyik objektumnak a keresztnevét viseli.

A második pontban direkt kerültem, azt a kifejezést, hogy akire hivatkozik, mivel az új névvel is ellátott objektum elérésénél nem mindig van indirekció.

A tankönyvekben a következő egyszerű mintapéldával szokták a referencia felhasználását szemléltetni.

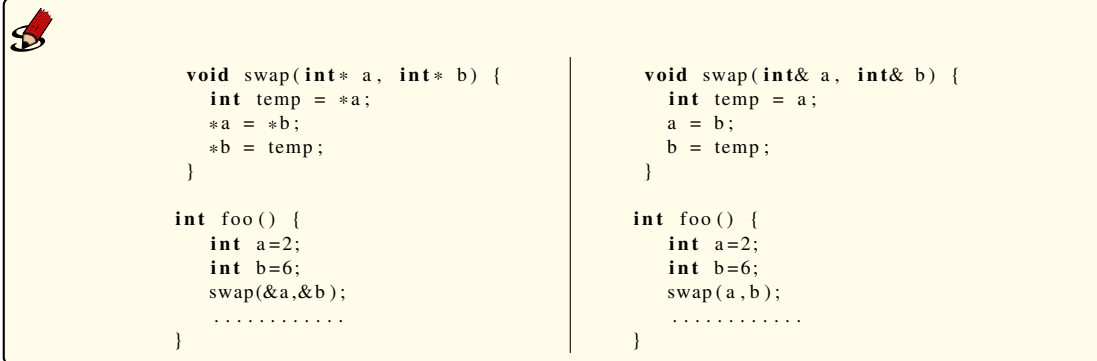

Az első oszlopban pointer segítségével vesszük át a paramétereket, mivel a megváltoztatott értékeket vissza is szeretnénk kapni. Ez a módszer egyaránt alkalmazható a C és a C++ nyelvben is. A második példában pedig a C++-ban bevezetett referencia segítségével oldjuk meg a paraméter átadását. De vajon miért kellett Bjarne Stroustrup-nak egy új nyelvi elemet bevezetni? Netán azért, hogy pár rosszul képzet programozó, aki hadilábon áll a pointer jelöléssel, elkerülje a számára nehéz részeket?

Egy új nyelvi elem bevezetése hátrányokkal is járhat. Egyrészt a C programozó megszokta, hogyha a skalár függvényparaméter előtt nem szerepel a címoperátor, akkor az átadott paramétert a függvény nem tudja megváltoztatni. Másrészt az & szimbólum egyrészt címképző operátor, másrészt a referencia jelölésére is felhasználjuk, így esetleg aki először találkozik vele, az összekeverheti a két fogalmat.

A C++-ban nem csak a függvényeket, de az operátorokat is felül lehet definiálni. Tegyük fel, hogy van egy class Date {...}; nevű osztályunk, és az inkrementál operátort úgy szeretnénk átdefiniálni, hogy a következő napra állítsa a dátumot. Mivel az operátorfüggvény megváltoztatja a paraméter értékét, ezért a paraméter címét kellene átadni.

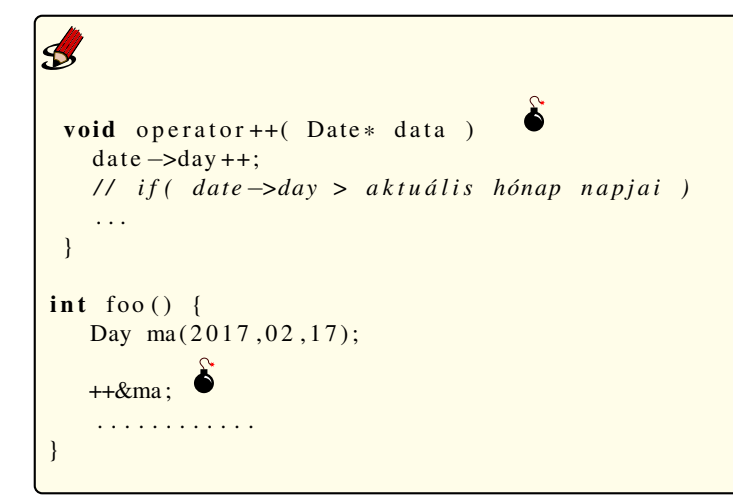

A ++&ma hibás, hiszen a &ma egy cím, és nem az objektum, hanem a objektum címe fog megváltozni. Egyébként már a void operator++( Date\* today ) definícióval is baj van, mivel a pointer viselkedését nem változtathatjuk meg. Referencia esetében ez az eset nem fordul elő, mivel nem kell használni a címképző operátort.

### Jó tudni a referenciáról

```
int foo () {
   int a = 2;
   int&c{a} = a;cout << ra << endl; // eredmény 2
   ra = 10;
   cout << a << endl; // eredmény 10
   int\& \text{harom}=3;const int& negy = 4; \odot}
```
Amíg az int& harom=3 hibás, mivel a jobb oldalon nem balérték szerepel, addig a const int& negy=4 helyes. Az utóbbi esetben létrejön egy temporális név nélküli egész változó, aminek az alternatív neve negy lesz. Ezt nagyon fontos szemelőt tartani függvényeknél a temporális értékek átadásakor.

```
class Rational {
   int numerator;
   int denominator;
public :
   Rational (int n, int d=1) : numerator (n), denominator (d) {}
    . . .
\};
Rational add 1(Rational & a, Rational & b) \{... \}Rational add_2 (const Rational& a, const Rational& b) \{\ldots\}void foo () \{Rational a(2,5);
   Rational b(7, 13);
   Rational c:
   c = add_1(a, b);
   c = add_2(a, b);c = add_1(4, b);
   c = add( 2 (4, b) ; \ \ \circledcirc}
Temporális paraméter átvétele referenciával
```
A c = add\_1(4,b) hibás mert a paraméter nem konstans referencia, ellenben a c = add\_2(4,b) helyes. Habár a fordító nem talál olyan add\_2 nevű függvényt, amelynek az egyik paramétere egész, a másik Rational, de a 4-et a Rational egyparaméteres konstruktorával át tudja alakítani, létrehoz egy temporális objektumot, amit már a konstans referencia fogadni tud. (Szerencsére semmi újat nem kellett megtanulnunk az előző példához képest, csak az ott megszerzett tudásunkat kellett alkalmazni.)

## 3. Tömb

### Tömbök

A tömbökkel csak két műveletet tudunk végezni:

- 1. megállapíthatjuk a sizeof operátorral a méretét
- 2. lekérdezhetjük az első elemének a címét

Kifejezésben a tömb neve a tömb első elemének a címét adja vissza. Ennek a típusa azonos a tömb egy elemére mutató pointer típusával.

A C nyelvben csak egydimenziós tömbök vannak, de a tömb elemei lehetnek tömbök.

```
\mathbf{B}double array [50];double* pa;
    pa= array;
```
Ha a tömb neve a függvényhívásánál a paraméterlistában szerepel sum(array,50), akkor a fentiek értelmében a tömb első elemének a címét fogja a függvény megkapni. Ezért a függvényeknél a következő definíciók azonosak.

### Tömb(?) paraméter

```
int sum(int * t, int n);int sum (int t \in \lbrack \cdot \rbrack, int n);
int sum (int t [100], int n);
```
Általánosan úgy fogalmazhatnánk, hogyha a tömb bármely elemének a címét és az előtte és utána lévő elemek darabszámát átadjuk $^{\rm l}$ , akkor a pointer aritmetika segítségével bejárhatjuk az össze elemet $^{\rm 2}$  $^{\rm 2}$  $^{\rm 2}$ . A fenti függvénydeklarációkban az első deklaráció fejezi ki a tömb átadásának a szemantikáját a többi jelölelés csak syntactic sugar [https://en.wikipedia.org/wiki/Syntactic\\_sugar](https://en.wikipedia.org/wiki/Syntactic_sugar). A syntactic sugar a nyelv oktatásában nehézségeket vet fel.

### **Tömb(?)** paraméter

```
int sum1(int * t, int n);\boldsymbol{\mathcal{P}}int sum2(int t[], int n);
int \, \text{sum3 (int } t [100], \text{int } n); ?
int foo () {
   char * s1 = "alma";char s2 [] = "alma";
   char s3[100] = "alma";char s4 [];
   int t1 [] = { 1,2,3 };
   int * t2 = t1;int t3 [] = t1;
```
Kérdések amelyeket meg kell válaszolnunk:

- 1. Ha sum2(int t [], int n) deklarációban az int t [] azonos jelentésű minta az int\* t, akkor máshol is használhatom ezt a pointerek jelölésére (például int t3 $[1 = t1]$ )?
- 2. Amint azt az előbb láttuk az int  $t[]$  egy pointer, akkor a char s2 $[] = "alma"$  definíció azonos-e a char\* s1 = "alma" definícióval, és ugyanakkor miért hibás a int t3 [] = t1?
- 3. Ha a char s2 $[1] = "a]$  ma $"$ -nál és a sum2(int t  $[1]$ , int n)-nél nem kellett a tömb méretét megadni, akkor definiálhatók méret nélküli tömbök is (például char s4 []) ?
- 4. Ha int sum3(int t [100], int n) deklarációban megadtuk a tömb méretét, akkor ez a függvény csak száz elemű tömböt képes átvenni?

A kérdések megválaszolását az olvasóra bízom  $\ddot{\mathbf{\Theta}}$ .

<span id="page-3-0"></span><sup>&</sup>lt;sup>1</sup>Természetesen az első elemet és a tömb méretét szoktuk átadni

<span id="page-3-1"></span><sup>2</sup>Kihasználjuk, hogy az elemek a memóriában címfolytonosan helyezkednek el.

### 4. Referencia tömbökre

```
int meret (int t \in \{1, \ldots, n\}cout \langle size of (t) \langle endl;
    }
    int foo () {
        int t [100];
        cout \langle sizeof(t) / sizeof(int) \langle endl;
        m eret (t);
}
Tömb(?) paraméter
```
A tömb jelentésének megadása alapján a foo függvényben a sizeof (t) a tömb tényleges méretét adja vissza, és ha azt elosztjuk egy elem méretével, akkor a tömb elemeinek számát, jelen esetben 100-at fogunk kapni. Ugyanakkor mivel kifejezésben a tömb neve a tömb első elemére mutató pointerre konvertálódik, ezért a meret () függvény a pointer méretét írja ki. Mi van ha a tömböt referenciaként vesszük át?

# **S**Tömb átvétele referenciával

```
void r foo (int (kt) [100]) {
   cout \langle size of(t) / size of(int) \langle endl;
}
int main () {
   int a[100];
   int b[100];
   int c [101];☺
   r f o o (a);\bigcircr f o o (b);
   r f o o (c);
    . . .
}
```
Az rfoo (int (&t)[100]) függvény egy 100 elemű tömböt referenciaként vesz át. A referenciánál elmondtuk, hogy kifejezésekben a referencia hasonlóképpen viselkedik, mint az eredeti objektum. Ezért az rfoo () függvényben a sizeof (t) operator a tömb tényleges méretét adja vissza, ebből kifolyólag a program az outputra a tömb elemeinek a számát fogja kiírni. Ugyanakkor a rfoo (c) függvényhívás szintaktikailag hibás, mert referenciaként csak azonos típusú adatokat vehetünk át. C++-ban ezt az akadályt azonban könnyen áthidalhatjuk.

```
\boldsymbol{\mathcal{B}}t emplate \langle int N\ranglevoid \text{rfoo}(\text{int}(\& t)[N]) {
      cout \lt\lt N \lt\lt endl;
 }
```
Ezért nem szabad a referenciát a pointerrel összetéveszteni!